$\omega_{\rm{max}}$  ,  $\omega_{\rm{max}}$  ,  $\omega_{\rm{max}}$ 

 $\sigma_{\rm{max}}$ 

 $\begin{picture}(180,170)(-0,0) \put(0,0){\line(1,0){10}} \put(10,0){\line(1,0){10}} \put(10,0){\line(1,0){10}} \put(10,0){\line(1,0){10}} \put(10,0){\line(1,0){10}} \put(10,0){\line(1,0){10}} \put(10,0){\line(1,0){10}} \put(10,0){\line(1,0){10}} \put(10,0){\line(1,0){10}} \put(10,0){\line(1,0){10}} \put(10,0){\line(1,0){10}} \put(10$ 

 $\omega_{\rm eff}$  and  $\omega_{\rm eff}$ 

- 
- 1. CD-ROM .<br>
. , setup.exe. . .<br>
2. <u>« AUTO ».</u>

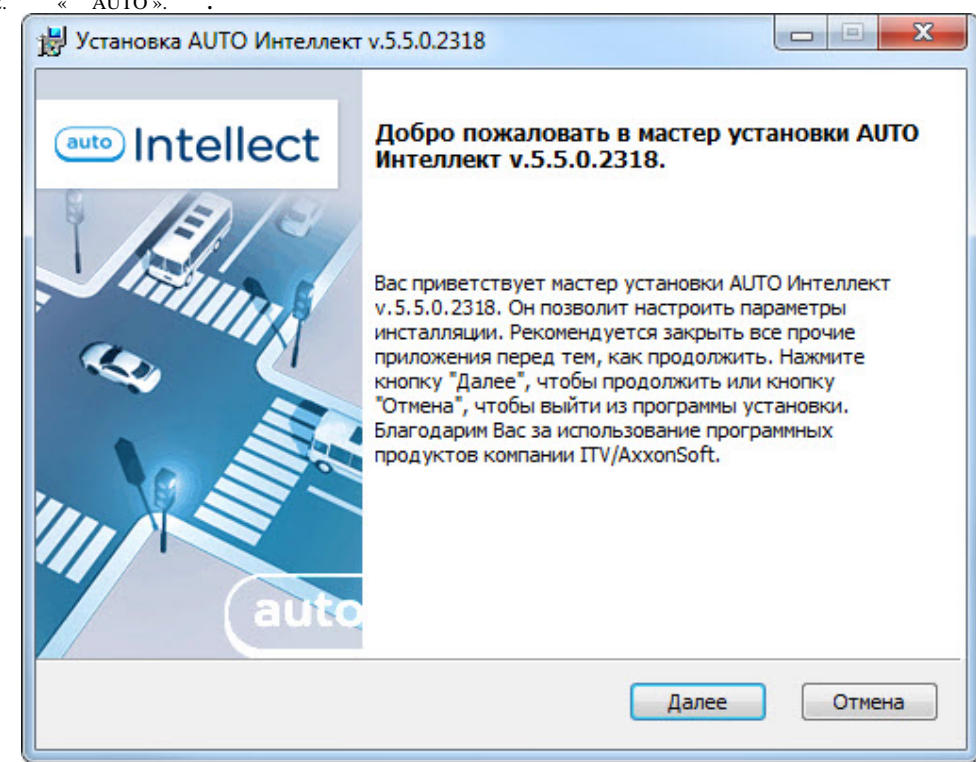

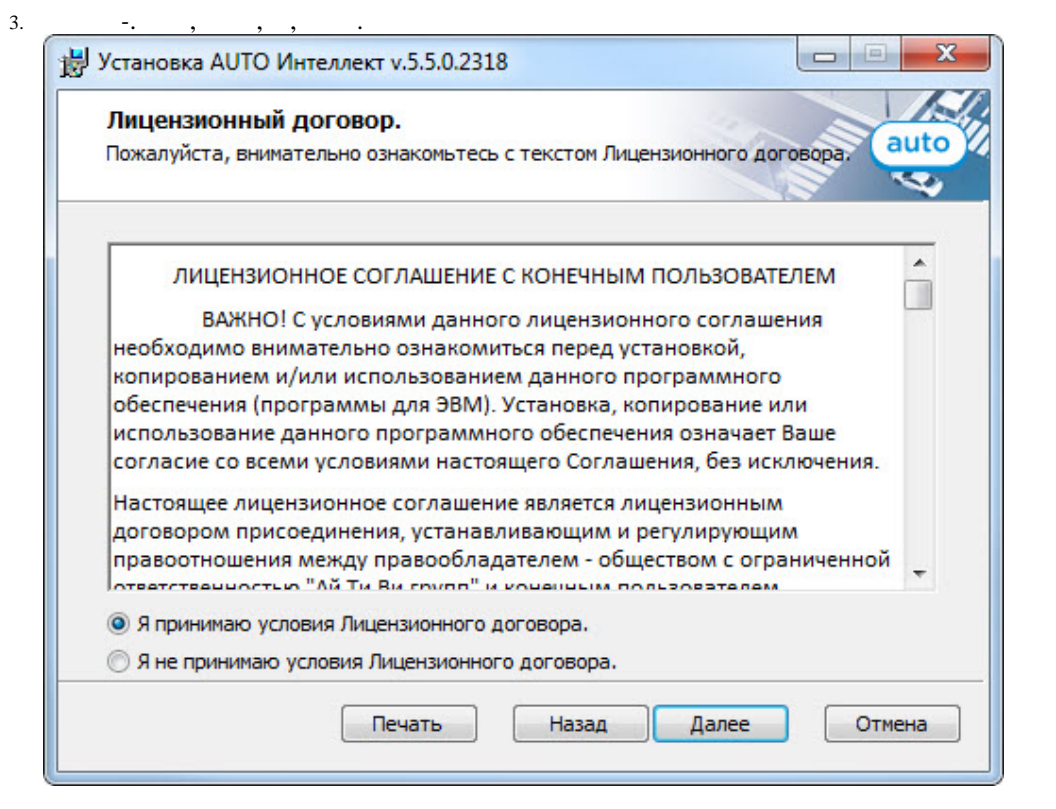

 $\circ$ 

 $\overline{4}$ .

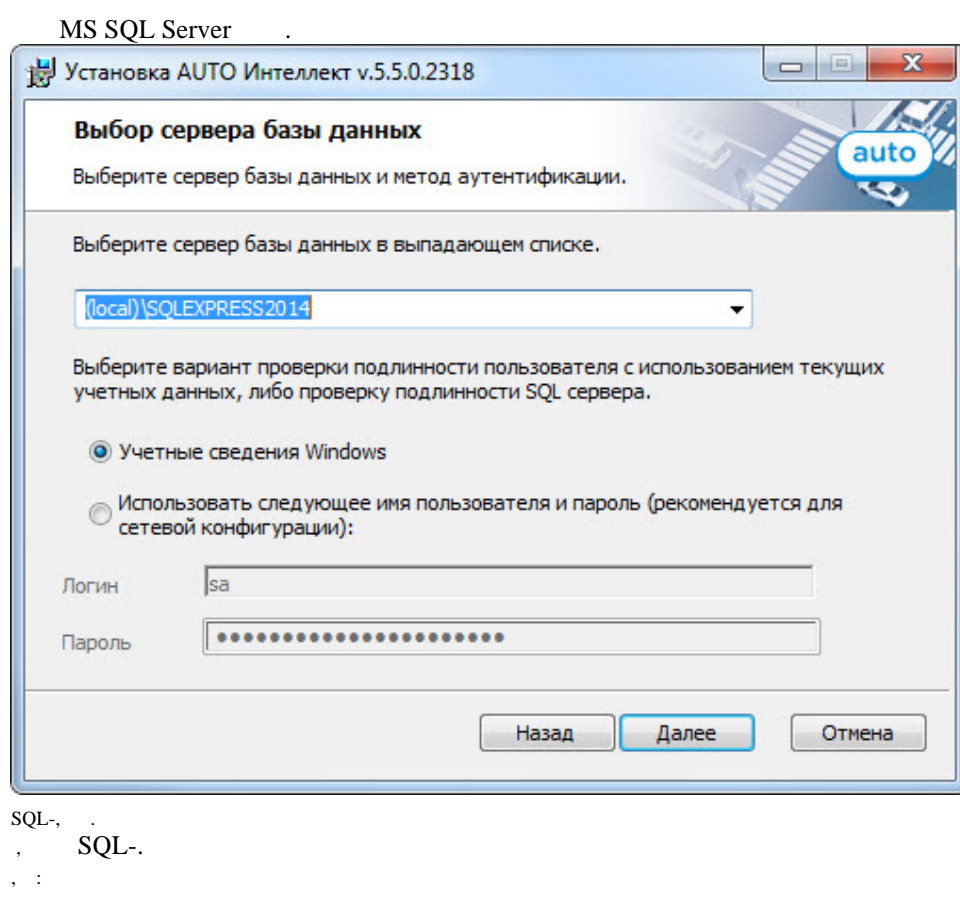

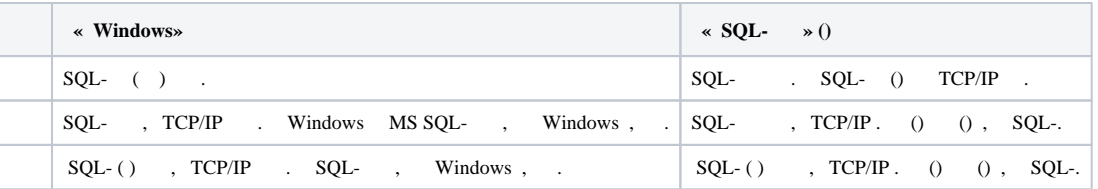

**.** , SQL, , **( )**. *-* .  $\langle \langle \rangle \rangle$ .

5. , .

**.**

 $\overline{O}$ 

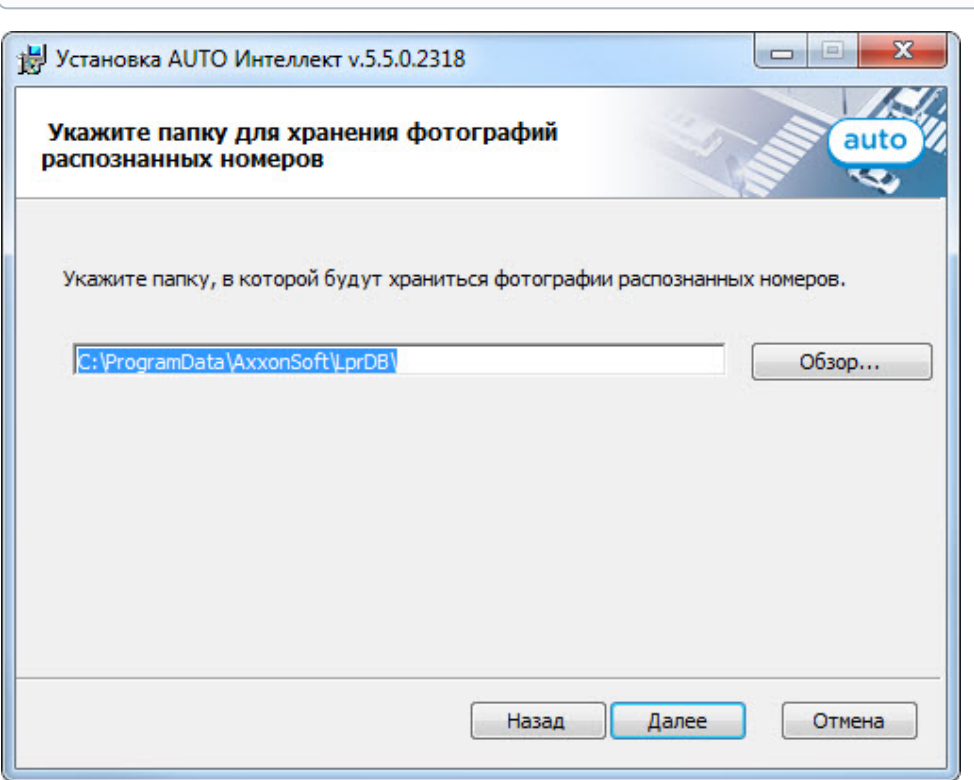

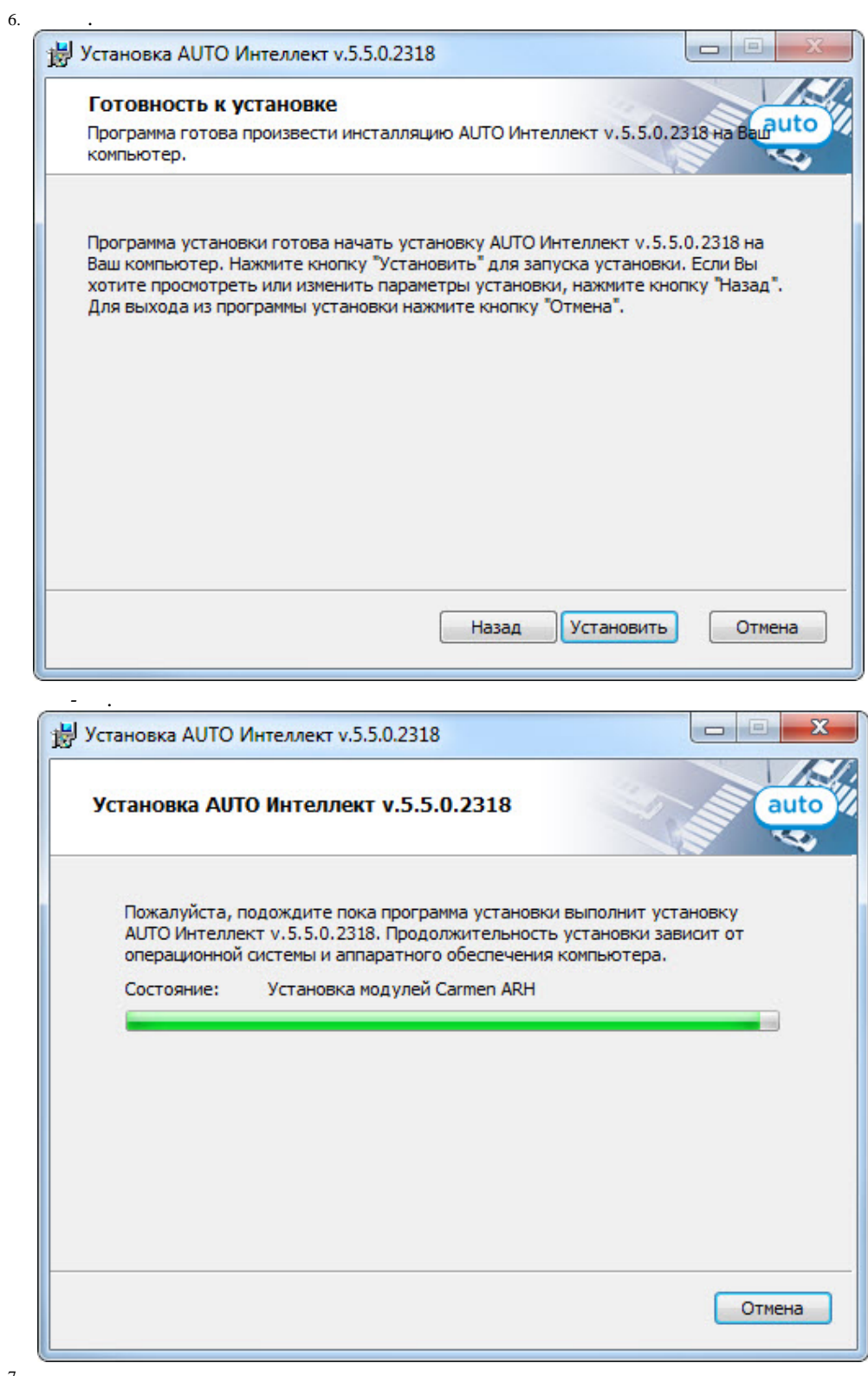

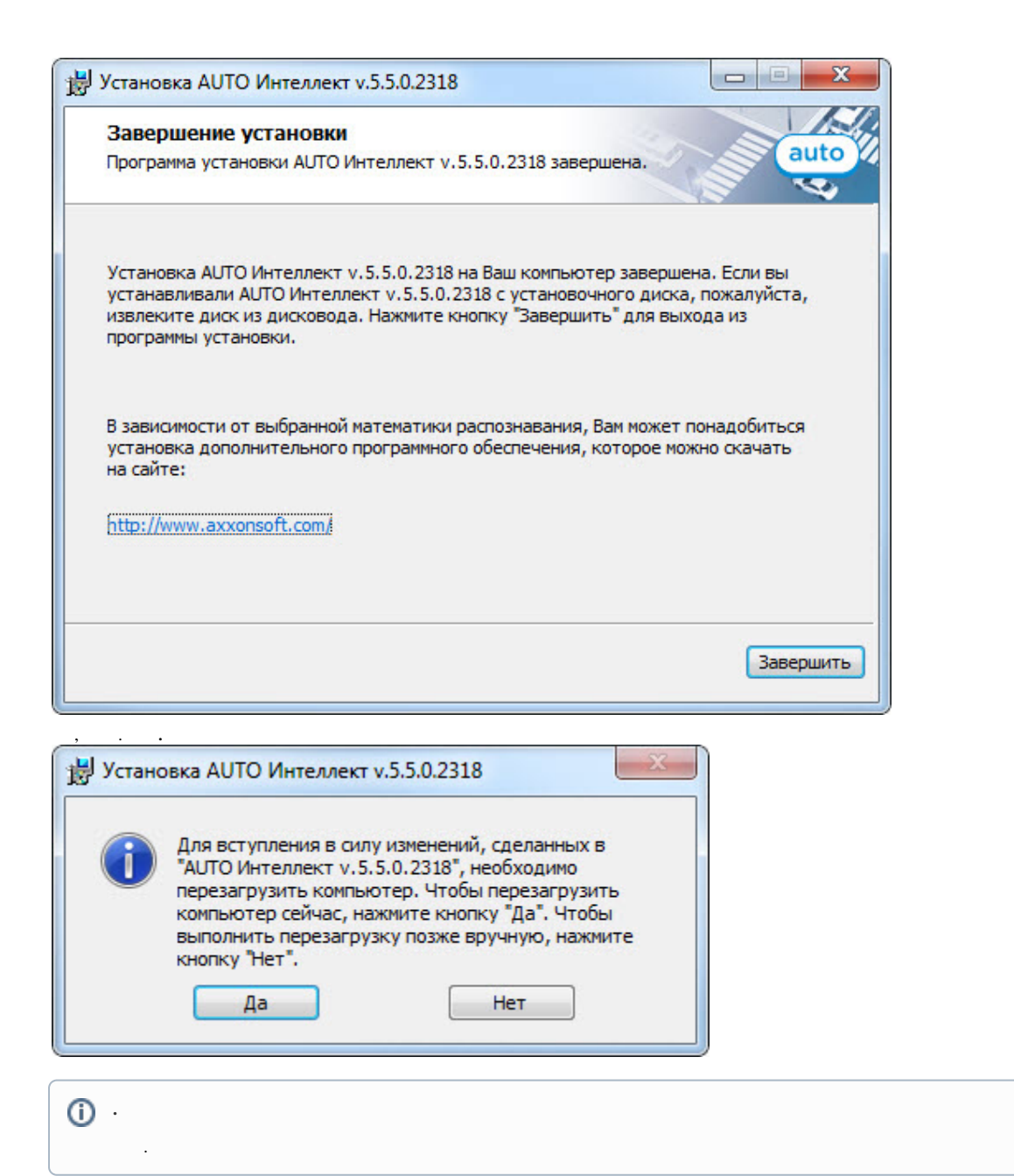

 $\sim$  .